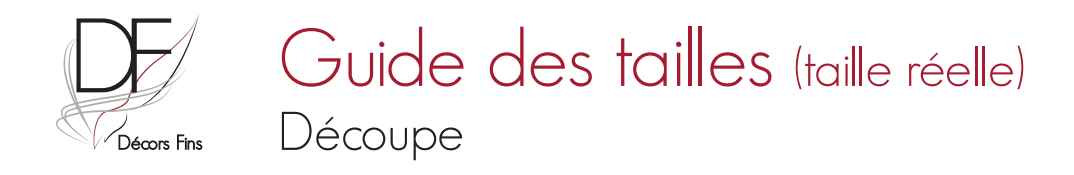

1

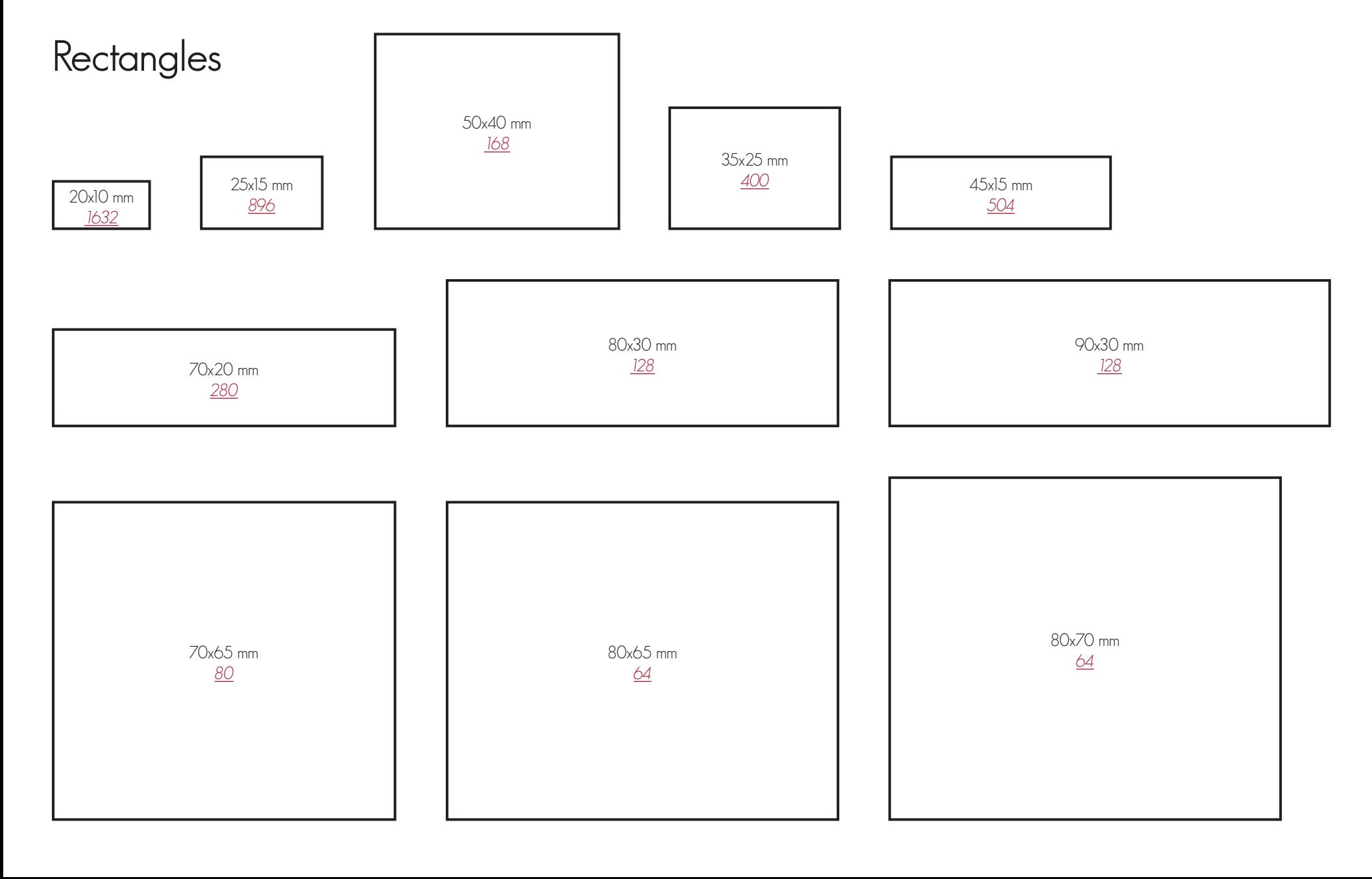

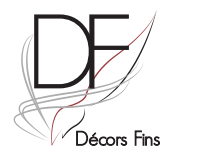

# Guide des tailles (taille réelle) Découpe

### Carrés

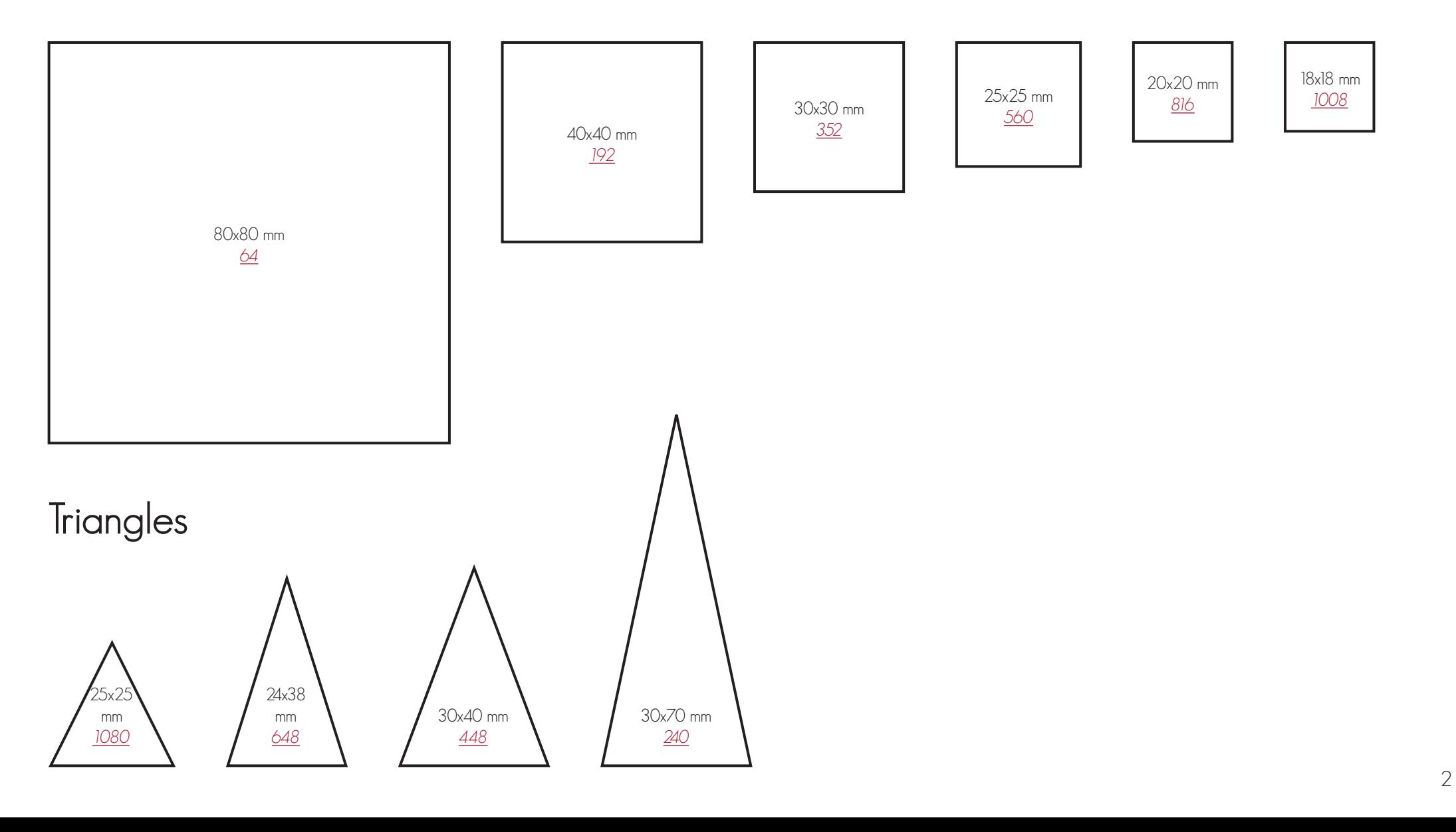

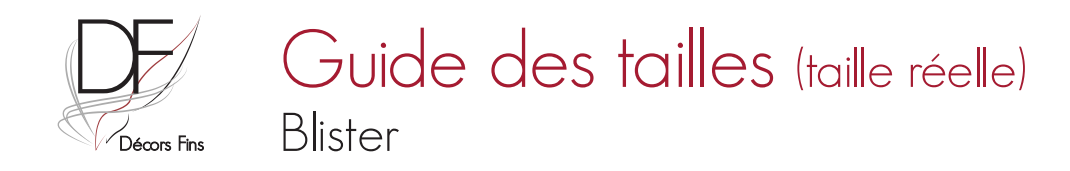

### Rectangles

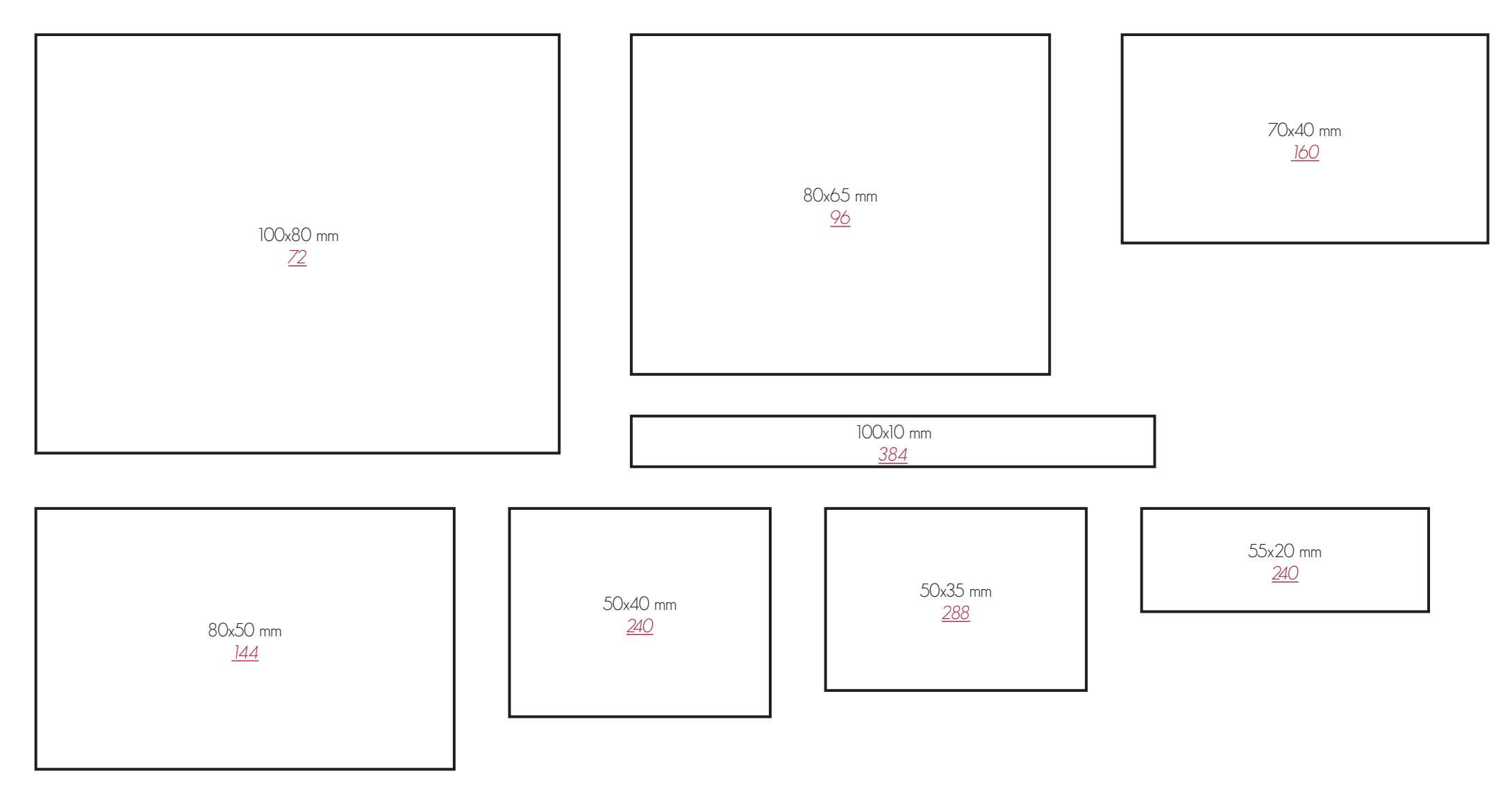

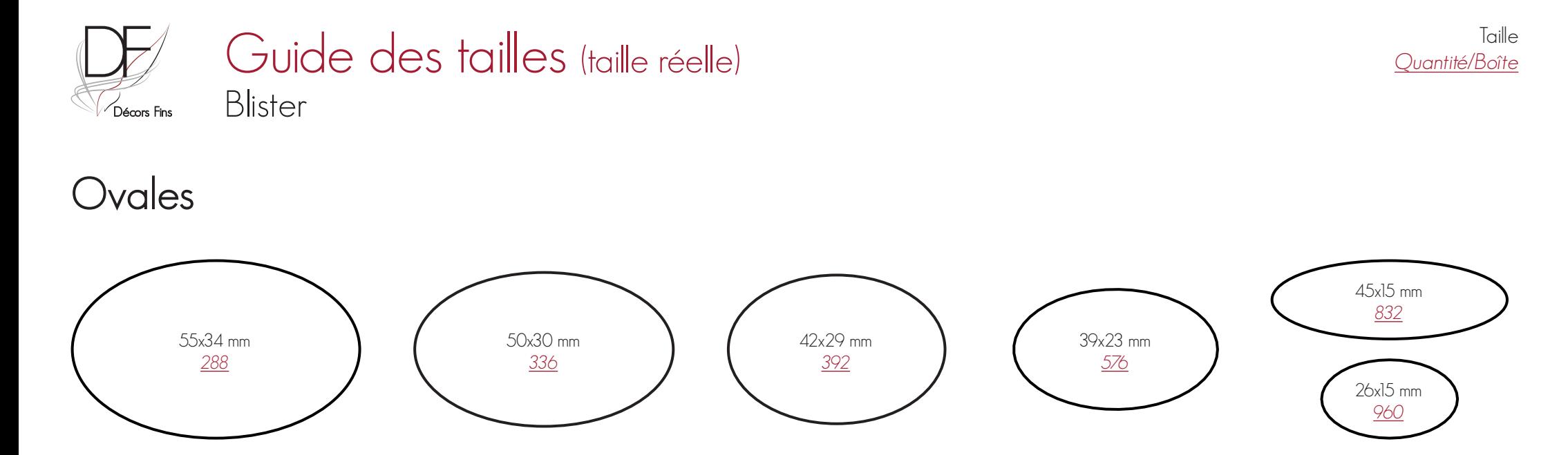

Ronds

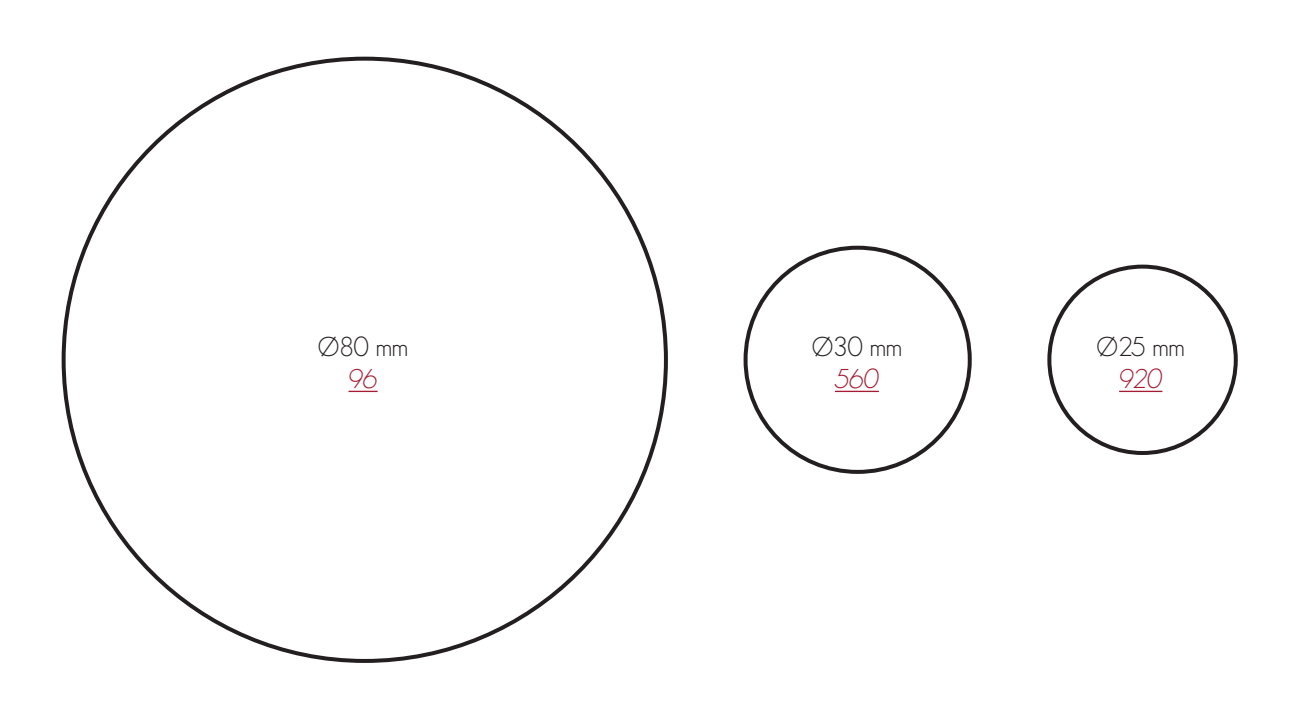

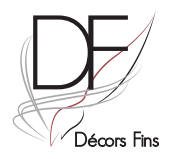

#### Guide des tailles (taille réelle) Blister

#### Carrés

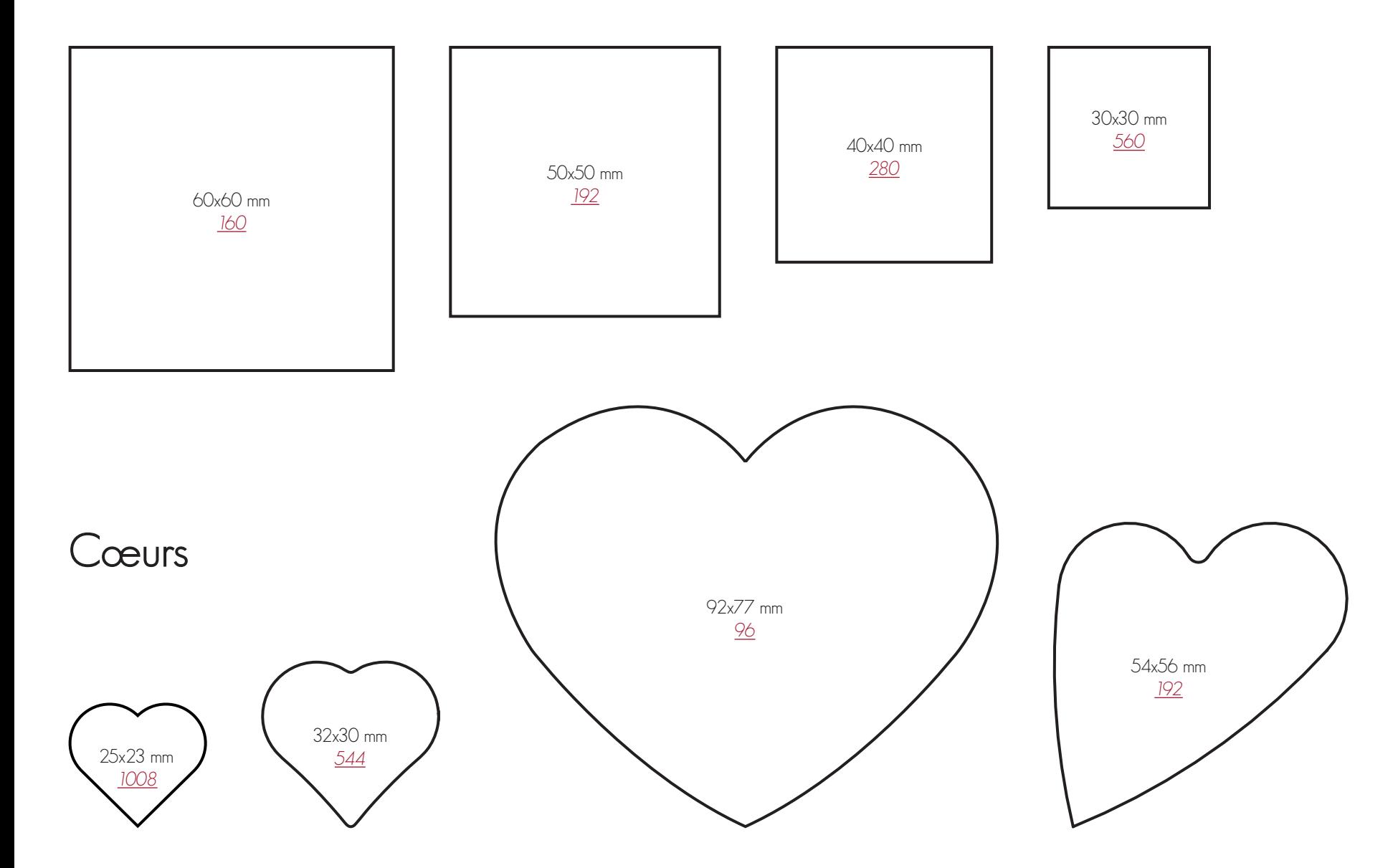

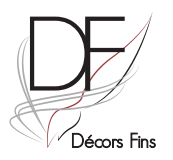

## Guide des tailles (taille réelle) Chablon

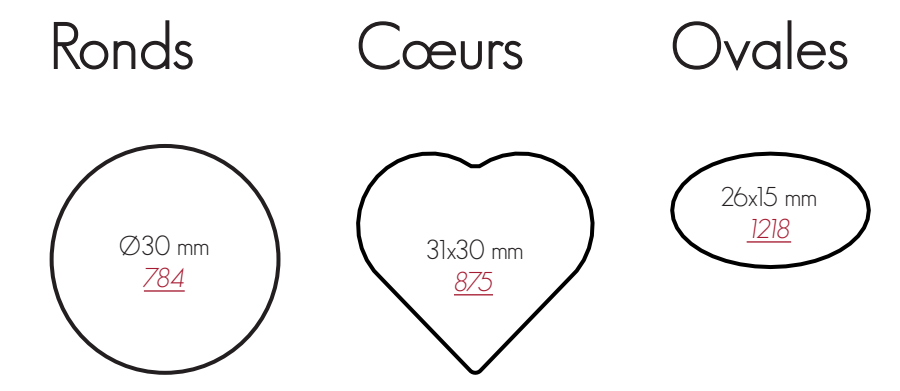

#### SARL Décors-Fins

15 / 17 rue de la République 59218 Poix Du Nord Tél: +33 3 27 26 44 32 Fax: +33 3 27 26 49 80

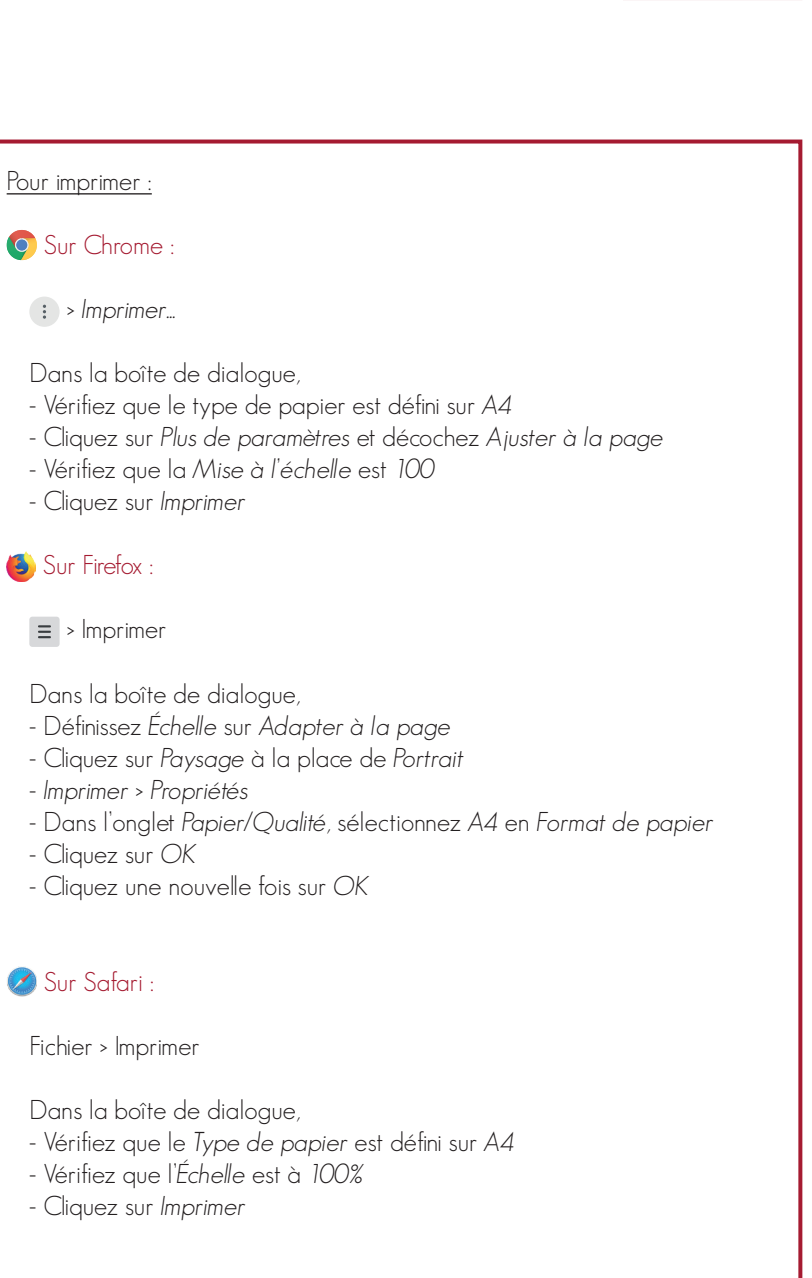

Taille

Quantité/Boîte